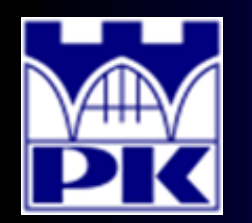

Prezentacja wprowadzająca do 1 części projektu

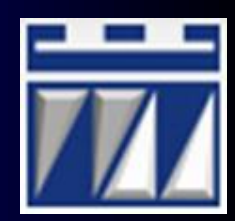

### **"OBLICZENIA PARAMETRÓW WYJŚCIOWYCH"**

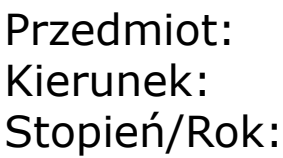

Przedmiot: **PROJEKTOWANIE I ORGANIZACJA SYSTEMÓW PRODUKCYJNYCH** Kierunek: **INŻYNIERIA PRODUKCJI** Stopień/Rok: **DRUGI / PIERWSZY**

**Opracował: dr inż. Paweł Wojakowski**

#### **Instytut Technologii Maszyn i Automatyzacji Produkcji Zakład Projektowania Procesów Wytwarzania**

- Pokój: **C207 B**
- Telefon: **12 374 32 61**
- e-mail: **pwojakowski@pk.edu.pl**
- www: **http://m65.pk.edu.pl**

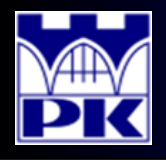

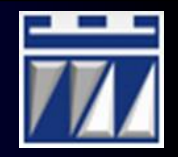

### 1. Parametry wejściowe przedmiotów pracy

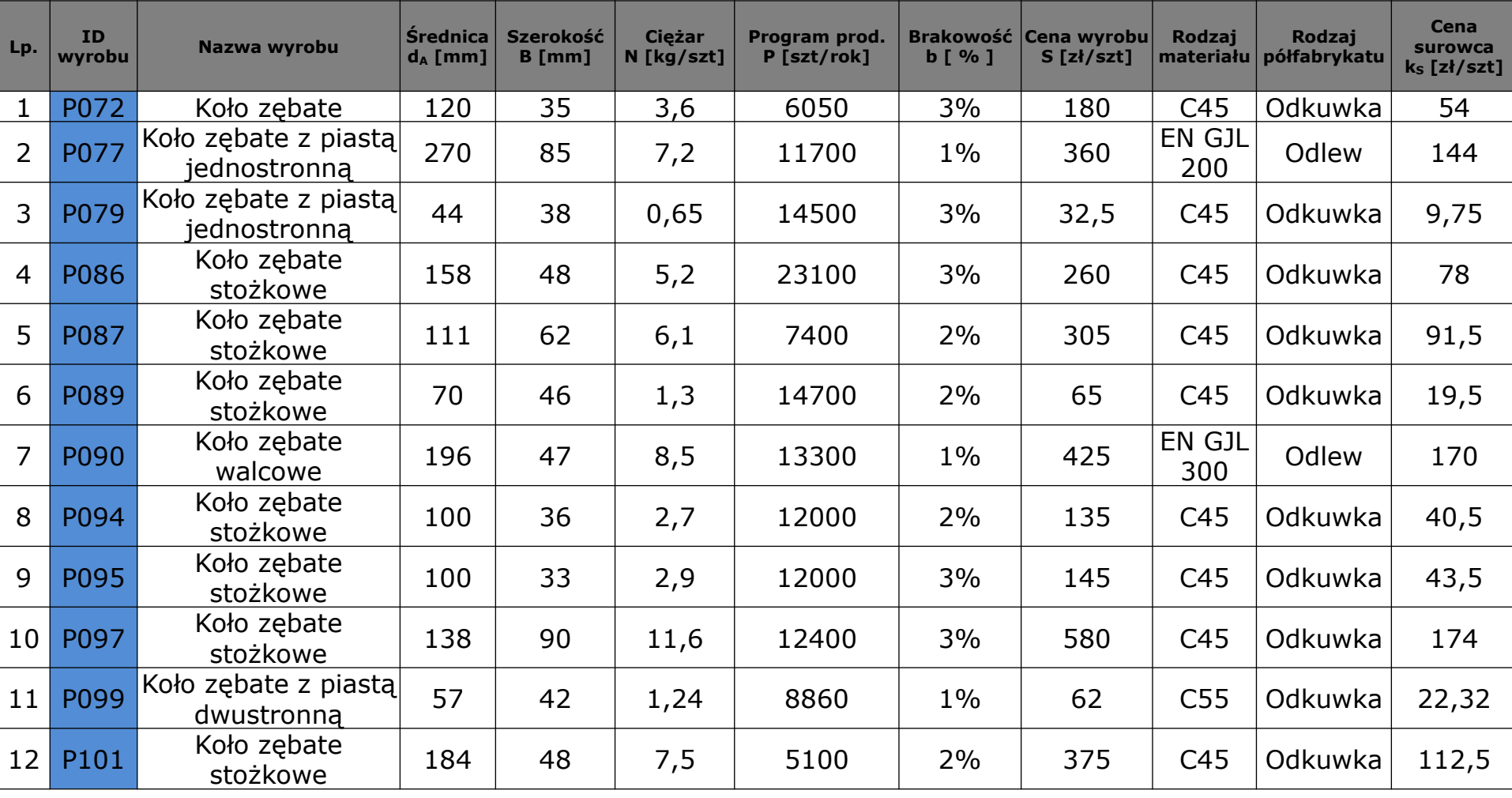

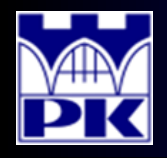

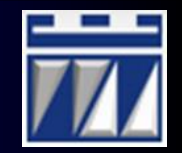

#### 2. Parametry wejściowe środków pracy

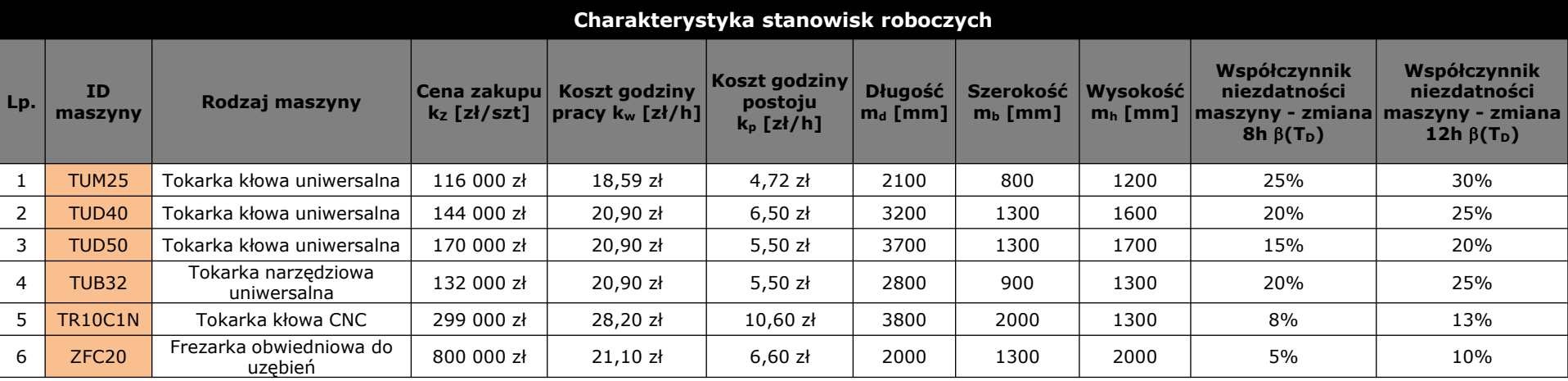

#### 3. Informacje o dostępnym czasie pracy

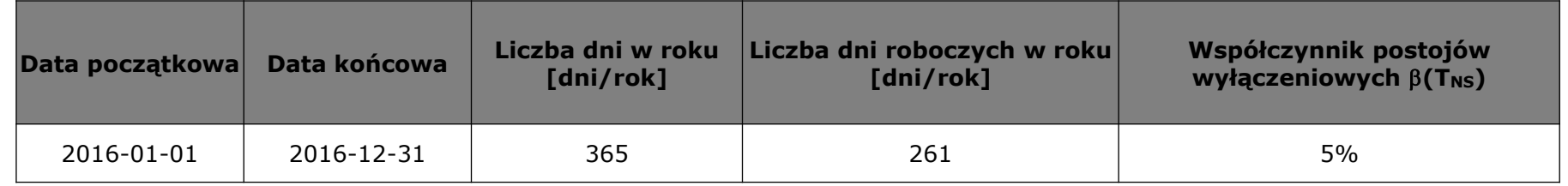

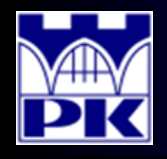

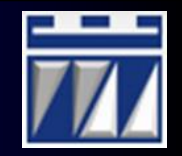

#### 4. Zestawienie danych o procesach technologicznych wyrobów

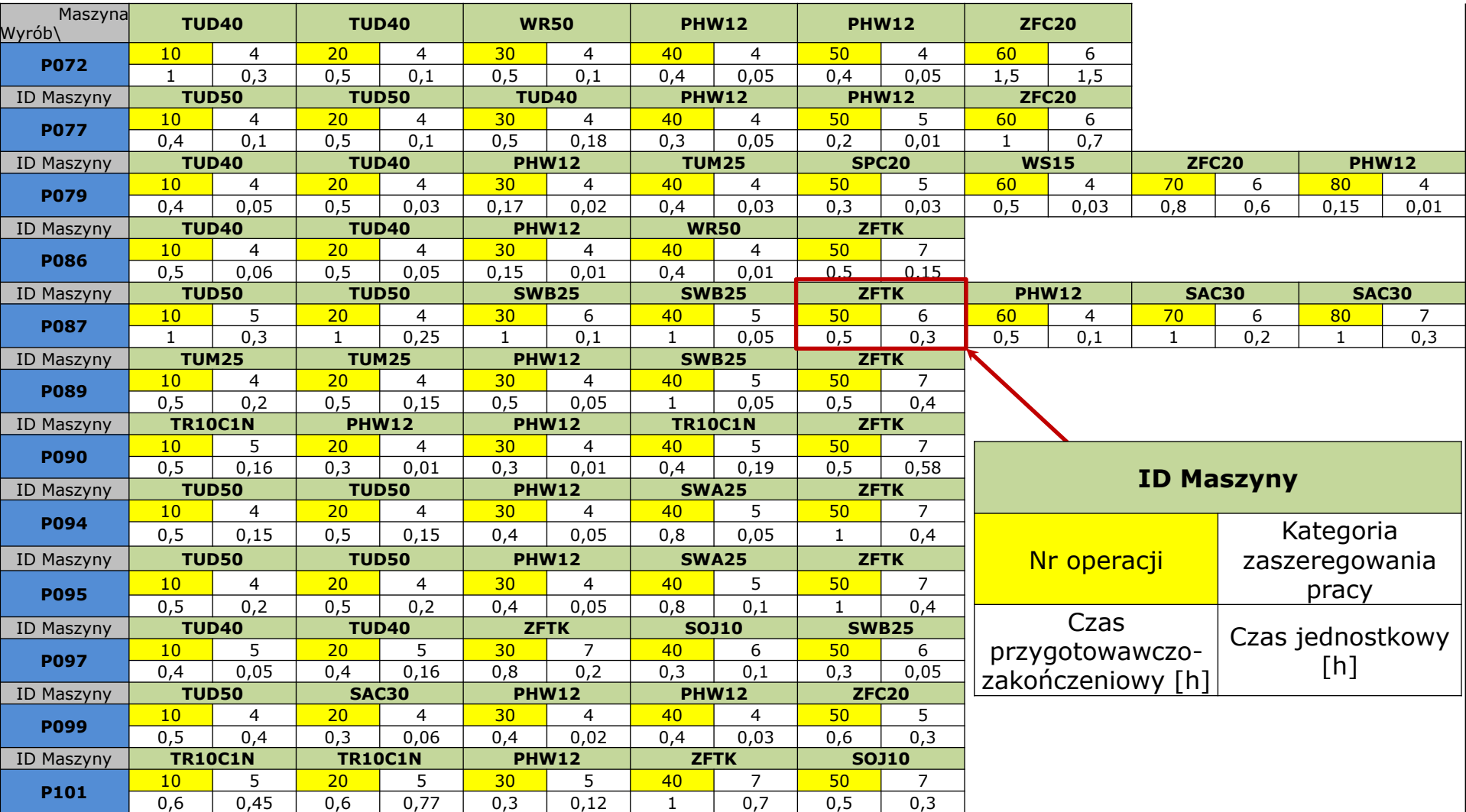

**2019-02-17** PiOSP1 – Wprowadzenie do 1 części zajęć projektowych opracował: dr inż. Paweł Wojakowski

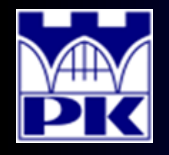

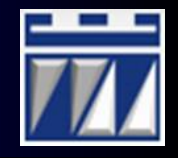

1. Obliczenie programów uruchomienia produkcji dla każdego wyrobu:

$$
P_U = P \cdot \left(1 + \frac{b}{100}\right)
$$

gdzie:

- P program produkcji,
- b poziom braków (brakowość).

Przykład:

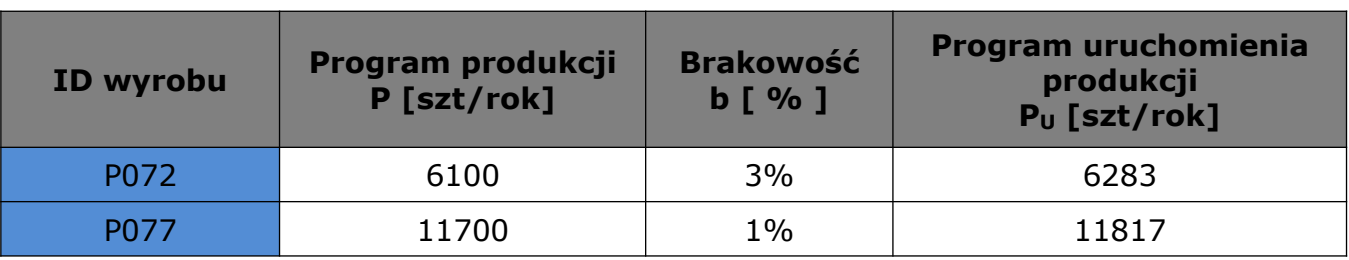

2. Obliczenie całkowitego programu uruchomienia produkcji:

$$
P_C = \sum_{w=1}^W P_{Uw}
$$

gdzie:

W – liczba wyrobów analizowanych w projekcie.

gdzie:<br>
W – liczba wyrobów analizowanych w<br>
W przykładzie: P<sub>C</sub> = 144 366 [szt/rok ]

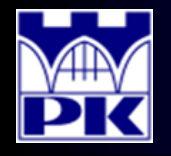

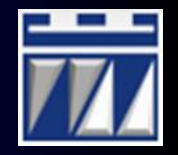

3. Obliczenie udziału procentowego wyrobów w portfelu produkcji:

$$
U_{w} = \frac{P_{Uw}}{P_{C}}
$$

gdzie:

 $P_{Uw}$  – program uruchomienia produkcji wyrobu w,

 $P_C$  – całkowity program uruchomienia produkcji.

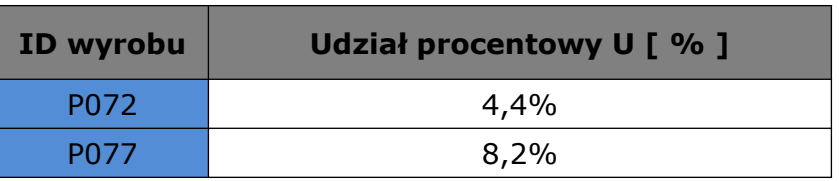

- 4. Kategoryzacja wyrobów w portfelu produkcji:
	- a) Utworzenie rankingu wyrobów według malejącej wartości udziału procentowego
	- b) Obliczenie skumulowanego udziału procentowego według rankingu wyrobów
	- c) Podział wyrobów na grupy ABC według skumulowanego udziału procentowego
	- d) Narysowanie wykresu z rozkładem wyrobów w portfelu produkcji

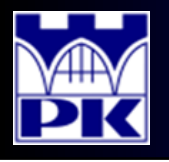

# Obliczenia: krok 4 cd.

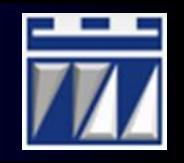

### Przykład:

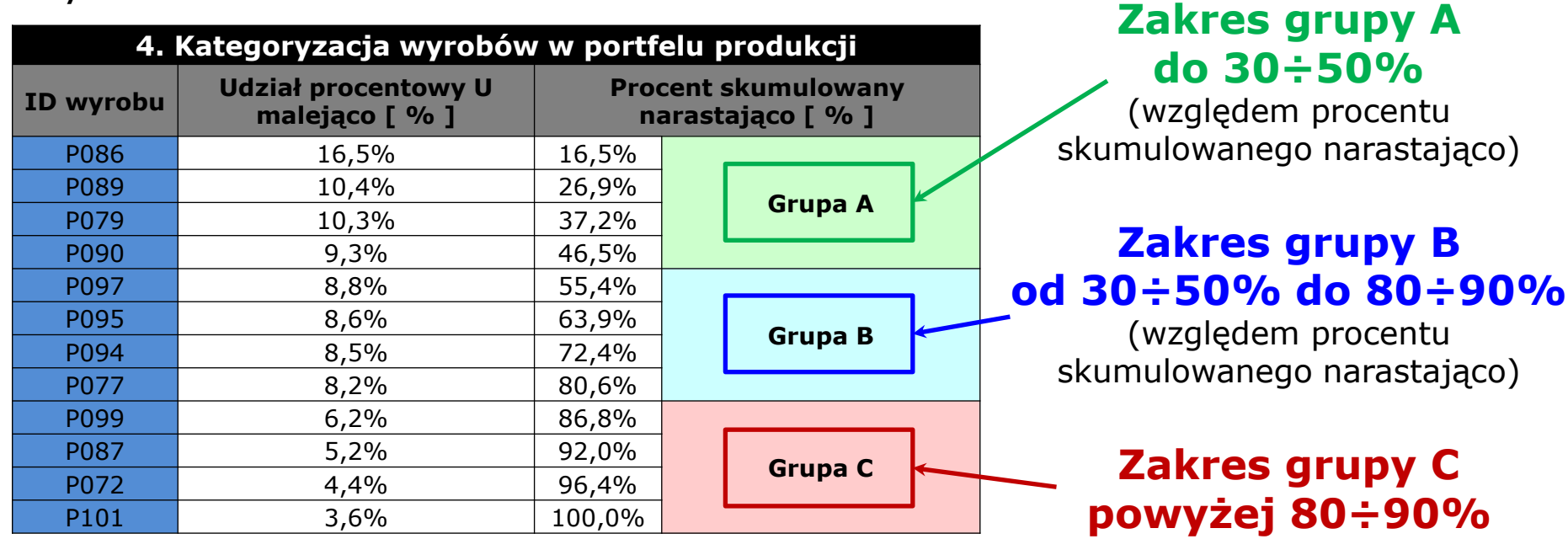

(względem procentu Wykresu skumulowanego narastająco) z rozkładem wyrobów w portfelu produkcji do przykładu:

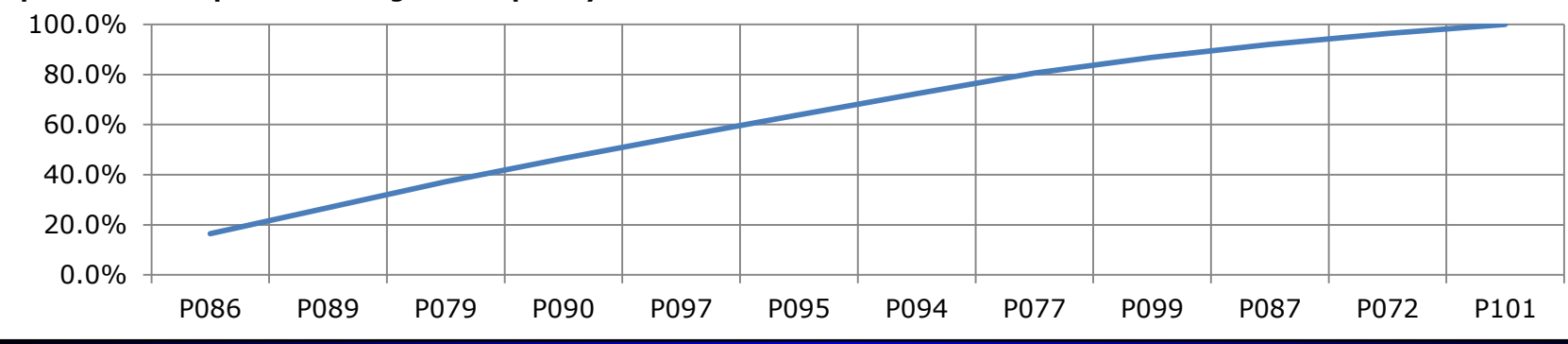

**2019-02-17 7** opracował: dr inż. Paweł Wojakowski PiOSP1 – Wprowadzenie do 1 części zajęć projektowych

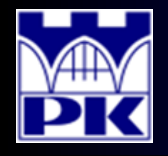

## Obliczenia: krok 5

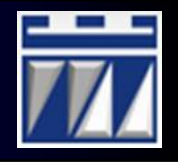

5. Obliczenie funduszu czasu pracy w różnych systemach zmianowych:

 $F_{\text{eff}} = d \cdot i \cdot z \cdot (1 - \beta_{T_{\text{NS}}})$ 

gdzie:

- i liczba zmian rozliczeniowych,
- z liczba przepracowanych godzin przez zmianę w ciągu jednego dnia,
- $\beta_{TNS}$  współczynnik postojów wyłączeniowych,
- d liczba dni rozliczeniowych:

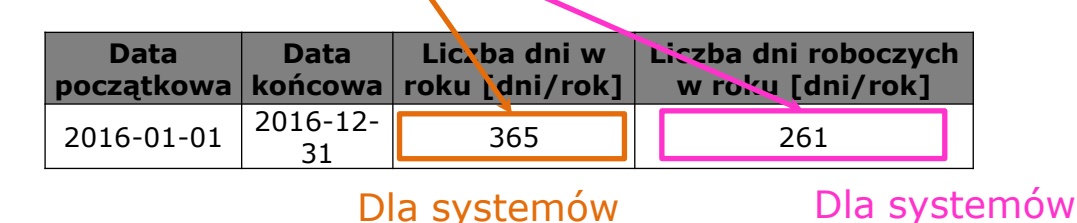

#### **UWAGA**: 4-brygadowych 1,2 i 3-brygadowych

Obliczenia przeprowadzić dla następujących systemów zmianowych:

a) System 3-zmianowy, 3-brygadowy (**3Z/3B**)

4-brygadowych

- b) System 3-zmianowy, 4-brygadowy (**3Z/4B**)
- c) System 2-zmianowy, 4-brygadowy (**2Z/4B**)
- d) System 2-zmianowy, 2-brygadowy (**2Z/2B**)
- e) System 1-zmianowy, 1-brygadowy (**1Z/1B**)

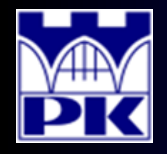

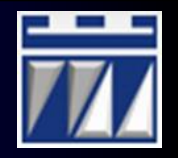

6. Obliczenie czasów taktu dla różnych systemów zmianowych:

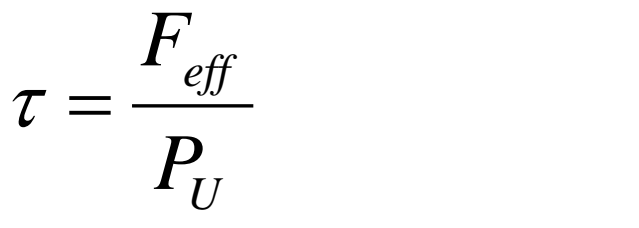

gdzie:

Feff – fundusz czasu pracy dla danego systemu zmianowego,

 $P_U$  – program uruchomienia produkcji dla danego wyrobu.

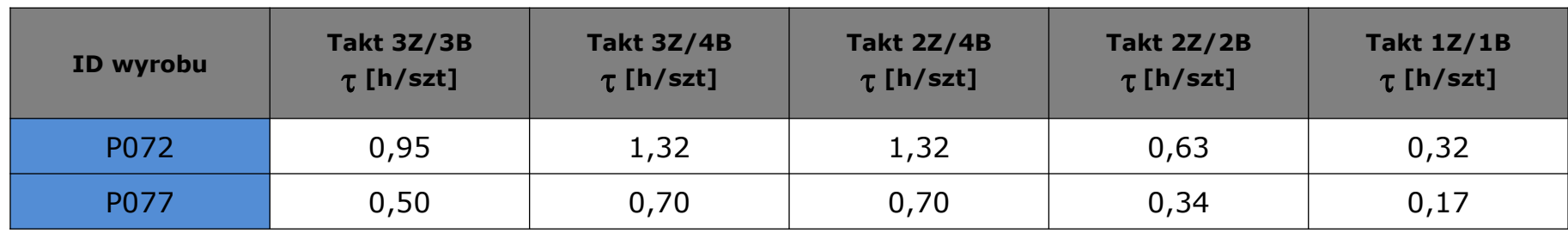

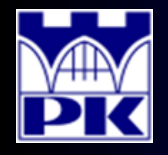

### Obliczenia: krok 7

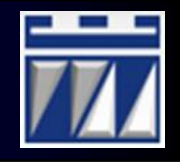

7. Obliczenie zadań godzinowych dla różnych systemów zmianowych:

$$
Z_{G}=\frac{P_{U}}{F_{\textit{eff}}}
$$

gdzie:

 $P_{U}$  – program uruchomienia produkcji dla danego wyrobu,

Feff – fundusz czasu pracy dla danego systemu zmianowego.

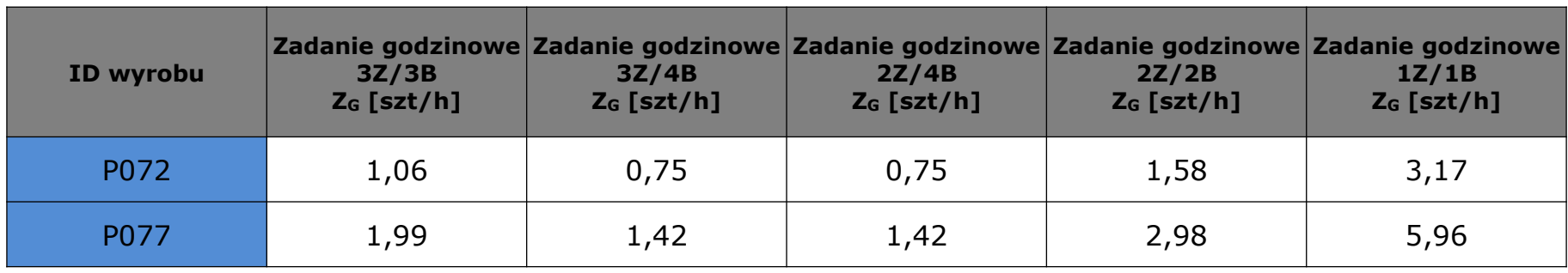

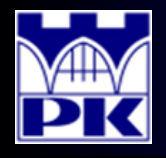

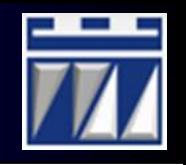

8. Przygotowanie wykazu współczynników odwrotnych niezdatności maszyn:

### **UWAGA**:

Współczynniki odwrotne niezdatności maszyn przygotować dla typów technologicznych maszyn występujących w zestawie danych o procesach technologicznych wyrobów:

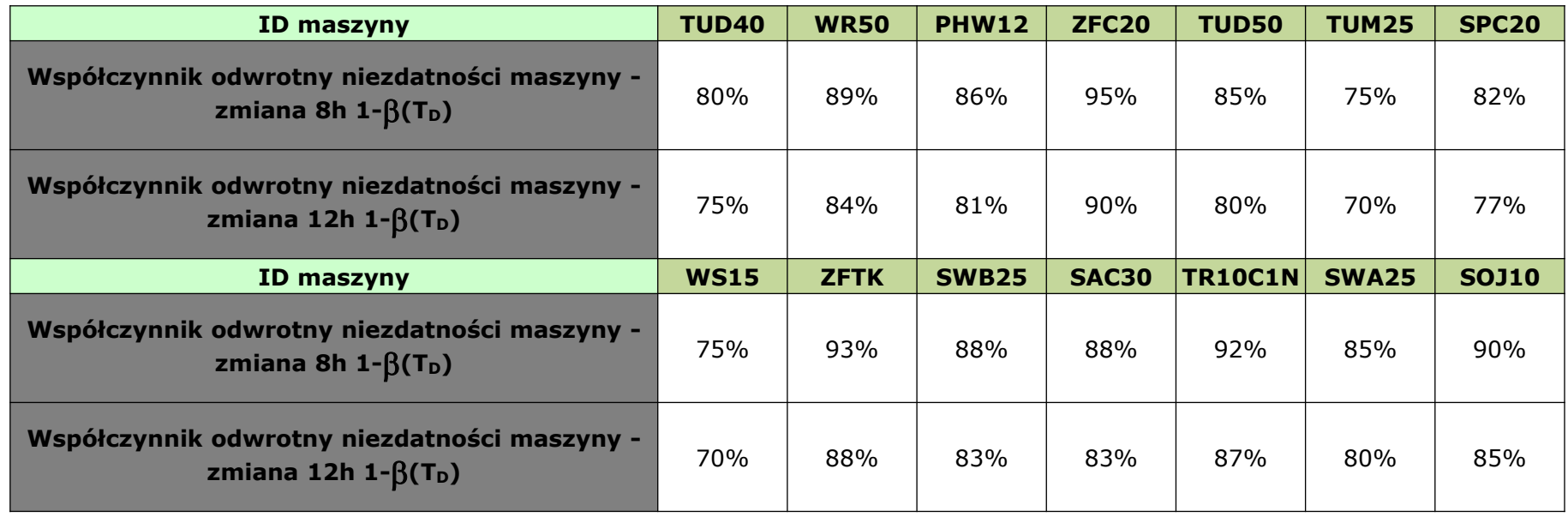

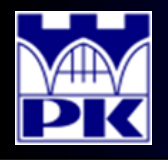

### Obliczenia: krok 9

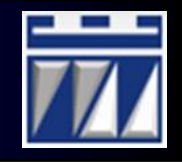

Dla zmian 12-godzinnych

9. Obliczenie czasów cyklu maszyn:  $t_j$  $\chi = \frac{1}{1 - \rho}$  $-\beta_{\tau_{\rm m}}$  $=\frac{y}{1-z}$  $1-\beta_{T_{\rm c}}$ 

gdzie:

t<sup>j</sup> – czas jednostkowy operacji,

 $1-\beta_{\text{To}}$  – współczynnik odwrotny niezdatności maszyny:

#### *T<sup>D</sup>*  $\beta_{T_{\rm p}}$ Dla zmian 8-godzinnych

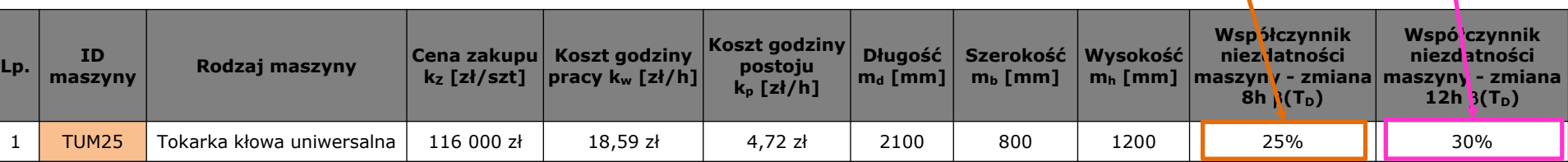

|                  |                             | Czas cyklu TUD40-1           |                             | Czas cyklu TUD40-2           |                                    | Czas cyklu WR50              | Czas cyklu PHW12-1          |                              | Czas cyklu PHW12-2          |                              |  |
|------------------|-----------------------------|------------------------------|-----------------------------|------------------------------|------------------------------------|------------------------------|-----------------------------|------------------------------|-----------------------------|------------------------------|--|
| <b>ID wyrobu</b> | Zmiana 8h<br>$\chi$ [h/szt] | Zmiana 12h<br>$\chi$ [h/szt] | Zmiana 8h<br>$\chi$ [h/szt] | Zmiana 12h<br>$\chi$ [h/szt] | <b>Zmiana 8h</b><br>$\chi$ [h/szt] | Zmiana 12h<br>$\chi$ [h/szt] | Zmiana 8h<br>$\chi$ [h/szt] | Zmiana 12h<br>$\chi$ [h/szt] | Zmiana 8h<br>$\chi$ [h/szt] | Zmiana 12h<br>$\chi$ [h/szt] |  |
| P072             | 0,3750                      | 0,4000                       | 0,1250                      | 0,1333                       | 0,1124                             | 0,1190                       | 0,0581                      | 0,0617                       | 0,0581                      | 0,0617                       |  |
| P077             | 0,2250                      | 0,2400                       |                             |                              |                                    |                              | 0,0581                      | 0,0617                       | 0,0116                      | 0,0123                       |  |
| P079             | 0,0625                      | 0,0667                       | 0,0375                      | 0,0400                       |                                    |                              | 0,0233                      | 0,0247                       | 0,0116                      | 0,0123                       |  |
| P086             | 0,0750                      | 0,0800                       | 0,0625                      | 0,0667                       | 0,0112                             | 0,0119                       | 0,0116                      | 0,0123                       |                             |                              |  |
| P087             |                             |                              |                             |                              |                                    |                              | 0,1163                      | 0,1235                       |                             |                              |  |
| P089             |                             |                              |                             |                              |                                    |                              | 0,0581                      | 0,0617                       |                             |                              |  |
| P090             |                             |                              |                             |                              |                                    |                              | 0,0116                      | 0,0123                       | 0,0116                      | 0,0123                       |  |
| P094             |                             |                              |                             |                              |                                    |                              | 0,0581                      | 0,0617                       |                             |                              |  |
| P095             |                             |                              |                             |                              |                                    |                              | 0,0581                      | 0,0617                       |                             |                              |  |
| P097             | 0,0625                      | 0,0667                       | 0,2000                      | 0,2133                       |                                    |                              |                             |                              |                             |                              |  |
| P099             |                             |                              |                             |                              |                                    |                              | 0,0233                      | 0,0247                       | 0,0349                      | 0,0370                       |  |
| P101             |                             |                              |                             |                              |                                    |                              | 0,1395                      | 0,1481                       |                             |                              |  |

**2019-02-17 <sup>12</sup>** PiOSP1 – Wprowadzenie do 1 części zajęć projektowych

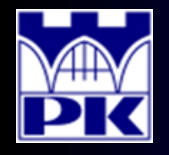

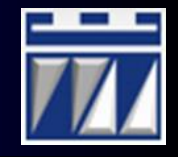

### 10. Obliczenie możliwości godzinowej maszyn:

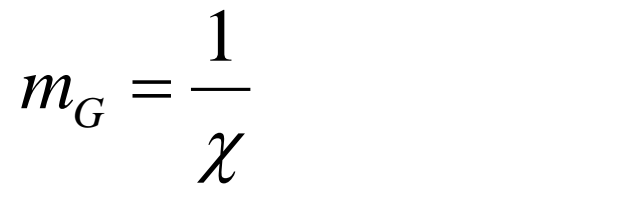

gdzie:

 $\chi$  – czas cyklu:

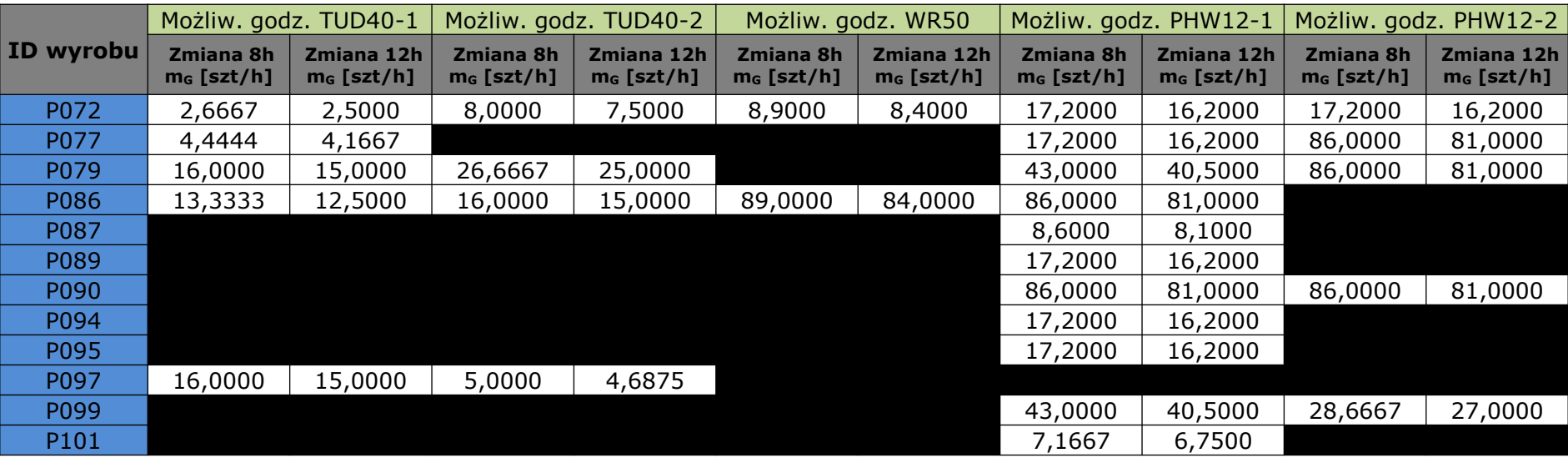

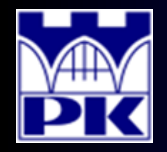

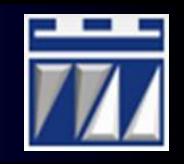

11. Obliczenie wskaźników obciążenia maszyn operacjami technologicznymi:

$$
\eta = \frac{Z_G}{m_G}
$$

gdzie:

 $Z_G$  – zadanie godzinowe dla danego systemu zmianowego,

 $m<sub>G</sub>$  – możliwość godzinowa maszyny.

| <b>ID</b><br>wyrobu | Obciążenie TUD40-1 |  |  |  |                                                                                                    | Obciażenie TUD40-2 |       |  |  | Obciażenie WR50                    |  |       |       |       |            | Obciażenie PHW12-1 |                               |       |      |                         |
|---------------------|--------------------|--|--|--|----------------------------------------------------------------------------------------------------|--------------------|-------|--|--|------------------------------------|--|-------|-------|-------|------------|--------------------|-------------------------------|-------|------|-------------------------|
|                     |                    |  |  |  | 3Z/3B  3Z/4B  2Z/4B  2Z/2B  1Z/1B  3Z/3B  3Z/4B  2Z/4B  2Z/2B  1Z/1B  3Z/3B  3Z/4B  2Z/4B  2Z/2B  1Z/1B  3Z/3B  3Z/4B  2Z/4B  2Z/2B  1Z/1B <br>η [%]  η [%]  η [%]  η [%]  η [%]  η [%]  η [%]  η [%]  η [%]  η [%]  η [%]  η [%]  η [%]  η [%]  η [%]  η [%]  η [%]  η [%]  η [%]  η [%] |                    |       |  |  |                                    |  |       |       |       |            |                    |                               |       |      |                         |
| P072                |                    |  |  |  | 39,6% 28,3% 30,2% 59,4% 118,8% 13,2%  9,4%  10,1% 19,8% 39,6% 11,9%  8,5%   9,0%  17,8% 35,6%                                                                                                    |                    |       |  |  |                                    |  |       |       |       |            | 6,1%               | 4,4%                          | 4,7%  |      | $9,2\%$ $ 18,4\% $      |
| P077                |                    |  |  |  | 44,7% 31,9% 34,1% 67,0% 134,0%                                                                                                    |                    |       |  |  |                                    |  |       |       |       |            | 11,5%              | 8,3%                          |       |      | 8,8% 17,3% 34,6%        |
| P079                |                    |  |  |  | 15,7% 11,2% 12,0% 23,5% 47,1%  9,4%                                                                                                    |                    |       |  |  | $6,7\%$   7,2%   14,1%   28,2%     |  |       |       |       |            | 5,8%               | 4,2%                          | 4,4%  |      | $8,8\%$ $ 17,5\% $      |
| P086                |                    |  |  |  | $30,0\%$ $21,4\%$ $22,9\%$ $45,0\%$ $90,0\%$ $25,0\%$ $17,9\%$ $19,1\%$ $37,5\%$ $75,0\%$ $4,5\%$ $3,2\%$                                                                                                    |                    |       |  |  |                                    |  |       | 3,4%  |       | 6,7% 13,5% | 4,6%               | 3,3%                          | 3,5%  |      | 7,0% 13,9%              |
| P087                |                    |  |  |  |                                                                                                    |                    |       |  |  |                                    |  |       |       |       |            |                    | 14,7% 10,5% 11,2% 22,1% 44,2% |       |      |                         |
| P089                |                    |  |  |  |                                                                                                    |                    |       |  |  |                                    |  |       |       |       |            |                    | 14,6% 10,5% 11,1% 22,0% 43,9% |       |      |                         |
| P090                |                    |  |  |  |                                                                                                    |                    |       |  |  |                                    |  |       |       |       |            | 2,6%               | 1,9%                          | 2,0%  | 3,9% | 7,9%                    |
| P094                |                    |  |  |  |                                                                                                    |                    |       |  |  |                                    |  |       |       |       |            | 12,0%              | $8,6\%$                       |       |      | $9,1\%$   17,9%   35,9% |
| P095                |                    |  |  |  |                                                                                                    |                    |       |  |  |                                    |  |       |       |       |            |                    | $12,1\%$ 8,6%                 |       |      | $9,2\%$   18,1%   36,2% |
| P097                |                    |  |  |  | 13,4% 9,6% 10,2% 20,1% 40,2% 42,9% 30,7% 32,7% 64,4% 128,8%                                                                                                    |                    |       |  |  |                                    |  |       |       |       |            |                    |                               |       |      |                         |
| P099                |                    |  |  |  |                                                                                                    |                    |       |  |  |                                    |  |       |       |       |            | 3,5%               | 2,5%                          | 2,7%  |      | $5,3\%$ $ 10,5\% $      |
| P101                |                    |  |  |  |                                                                                                    |                    |       |  |  |                                    |  |       |       |       |            | 12,2%              | 8,7%                          | 9,3%  |      | 18,3% 36,6%             |
| SUMA η<br>[%]       |                    |  |  |  | 143,4%   102,5%   109,3%   215,0%   430,1%   90,5%                                                                                                    |                    | 64,7% |  |  | $69,0\%$   135,8%   271,6%   16,4% |  | 11,7% | 12,4% | 24,5% | 49,1%      | 99,9%              | 71,5%                         | 75,9% |      | 149,9%   299,8%         |

**2019-02-17** PiOSP1 – Wprowadzenie do 1 części zajęć projektowych **14** Postal do 1 części zajęć projektowych **14** opracował: dr inż. Paweł Wojakowski

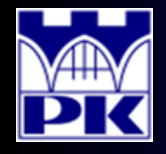

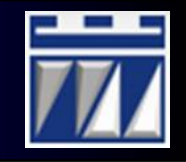

12. Agregacja wyników obciążenia w różnych systemach zmianowych:

a) Obliczenie średniego obciążenia w różnych systemach zmianowych

$$
\eta_{SR} = \frac{1}{M} \cdot \sum_{m=1}^{M} \eta_m
$$

gdzie:

m=1,…,M – identyfikatory typów technologicznych maszyn,

 $\eta_{\rm m}$  – sumaryczne obciążenie maszyny w danym systemie zmianowym

b) Obliczenie środkowego obciążenia w różnych systemach zmianowych,

gdy M jest liczbą parzystą: gdy M jest liczbą nieparzystą:

$$
\eta_{ME}=\frac{1}{2}\cdot\left[\eta_{M/2}+\eta_{M/2+1}\right]
$$

$$
\eta_{ME}=\eta_{M_{\bigwedge2}+1}
$$

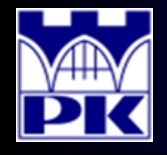

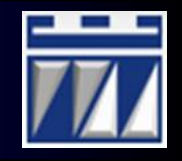

- 12. Agregacja wyników obciążenia w różnych systemach zmianowych:
	- c) Obliczenie minimalnego obciążenia w różnych systemach zmianowych

$$
\eta_{MIN} = \min_{m=1,...,M} \{ \eta_m \}
$$

d) Obliczenie maksymalnego obciążenia w różnych systemach zmianowych

$$
\eta_{MAX} = \max_{m=1,\dots,M} \{\eta_m\}
$$

#### Przykład:

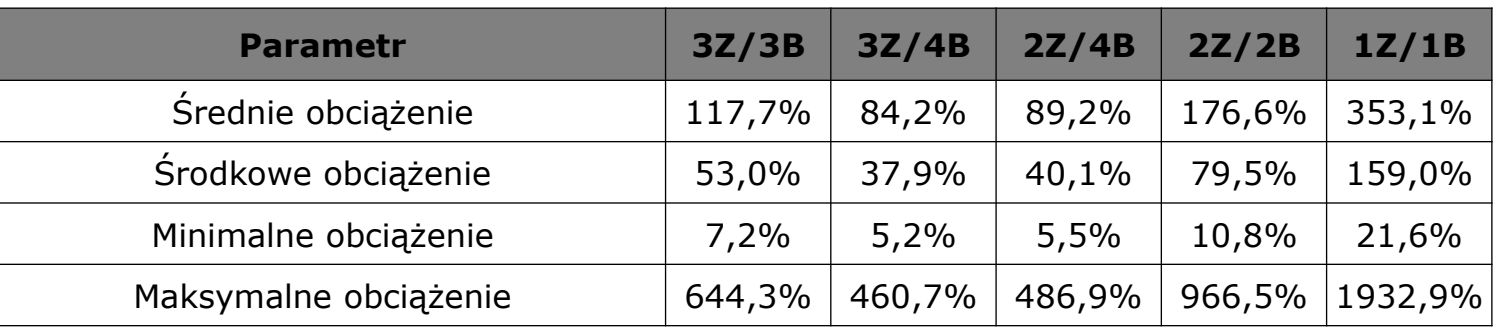

**2019-02-17** PiOSP1 – Wprowadzenie do 1 części zajęć projektowych **16 16** opracował: dr inż. Paweł Wojakowski

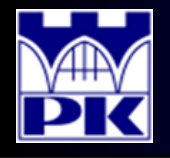

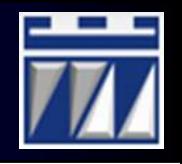

- 13. Podjęcie decyzji dotyczące wyboru systemu zmianowego:
- W celu podjęcia decyzji wesprzeć się poniższymi założeniami projektowymi:
	- a) Środkowe obciążenie powinno być mniejsze niż 100%
	- b) Średnie obciążenie powinno być mniejsze niż 200%
	- c) Maksymalne obciążenie powinno być mniejsze niż 1000%
- W przykładzie podjęto decyzję o przyjęciu systemu 2-zmianowego, 2-brygadowego:

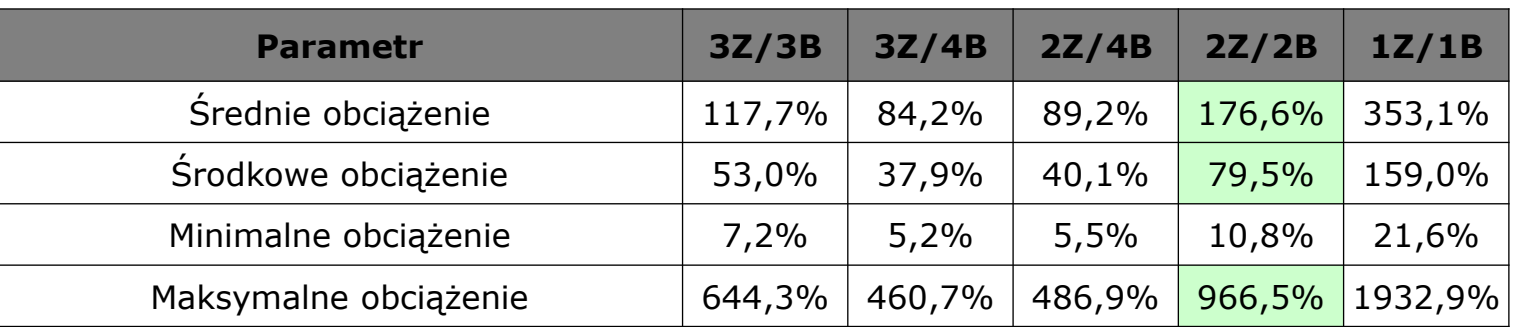

Dla systemu 2-zmianowego, 2-brygadowego wszystkie powyższe założenia są spełnione

**2019-02-17 <sup>17</sup>** PiOSP1 – Wprowadzenie do 1 części zajęć projektowych opracował: dr inż. Paweł Wojakowski

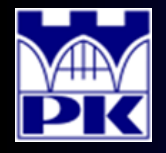

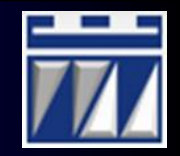